#### Intra-mart<sup>®</sup>

Copyright © 2019 NTT DATA INTRAMART CORPORATION

<span id="page-1-0"></span>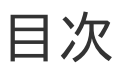

- 1. 改訂情報
- 2. はじめに
- 3. OpenRules モジュール 2017 Summer からの変更点
- 4. 機能
- 5. システム要件
- 6. 検証済み環境
- 7. サードパーティ ライセンス一覧
- 8. 制限事項
- 9. 著作権および特記事項

改訂情[報](#page-1-0)

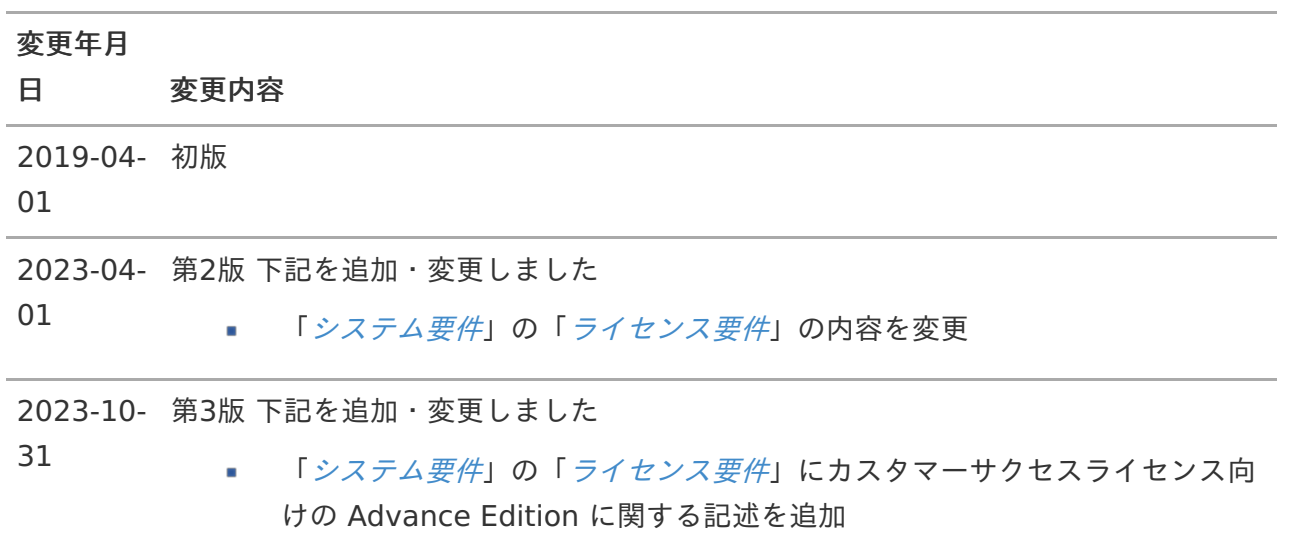

### はじめ[に](#page-1-0)

## <span id="page-3-0"></span>本書の目[的](#page-3-0)

本書ではOpenRulesをintra-martで利用するためのモジュールのリリース内容について記載されてい ます。

なお、OpenRules製品本体のリリースについては、OpenRulesのリリースノートをご確認ください。

## <span id="page-3-1"></span>製品の利用対象

次の利用者を対象としています。

ルールエンジンを使用し、システムを構築される方

## OpenRules モジュール 2017 Summer からの変更点 — OpenRulesモジュール 2019 Spring リリースノート 第3版 2023-10-31

## 設定ファイ[ル](#page-1-0)

変更はありません。 ×.

## システム要[件](#page-3-0)

- サポートバージョン
	- OpenRules のバージョンを 7.0.0 に変更しました。
- **·** intra-mart Accel Platform
	- 変更はありません。
- クライアント要件
	- 変更はありません。

#### 制限事[項](#page-3-1)

変更はありません。 ×.

本モジュールは、OpenRules社のOpenRulesの機能のうち、intra-mart Accel Platform上で  $\mathcal{L}_{\mathcal{A}}$ 動作検証したもののみを、ユーザモジュール形式(imm)で提供します。 モジュールに含まれるOpenRulesの機能は以下の通りです。

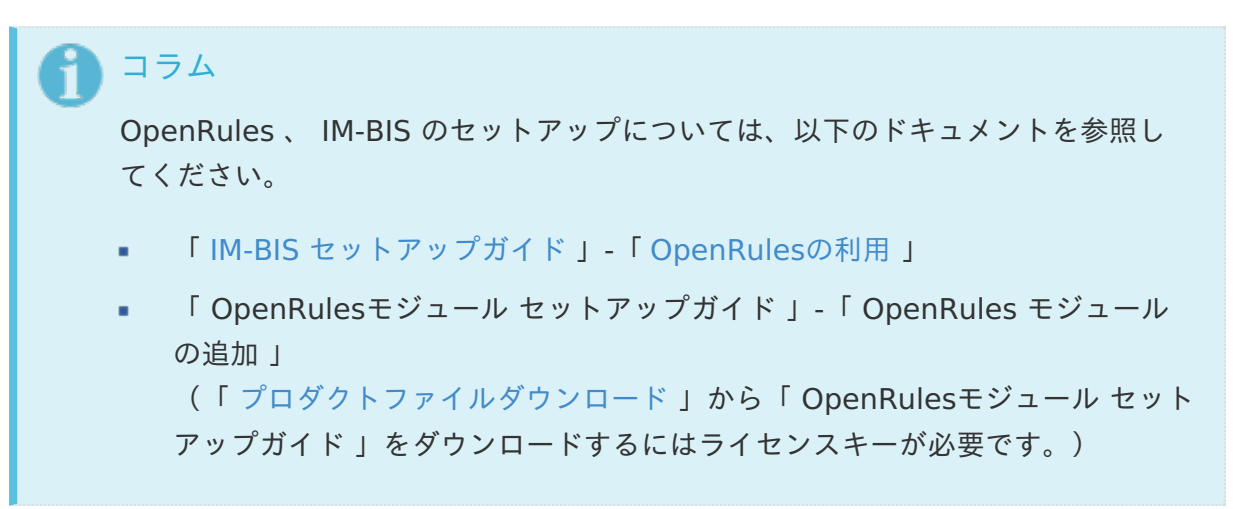

# <span id="page-5-0"></span>Rule Engin[e](#page-5-0)

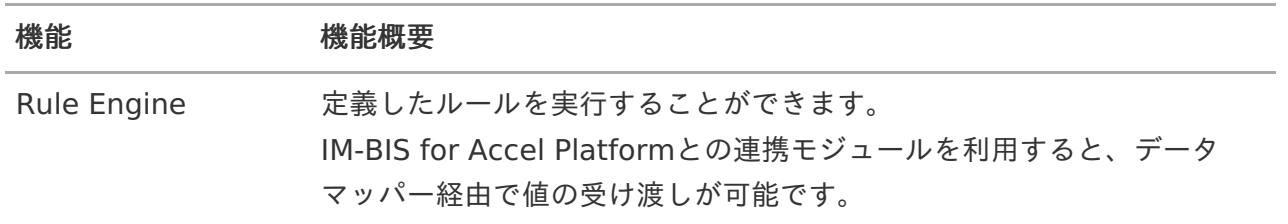

# Rule Solver

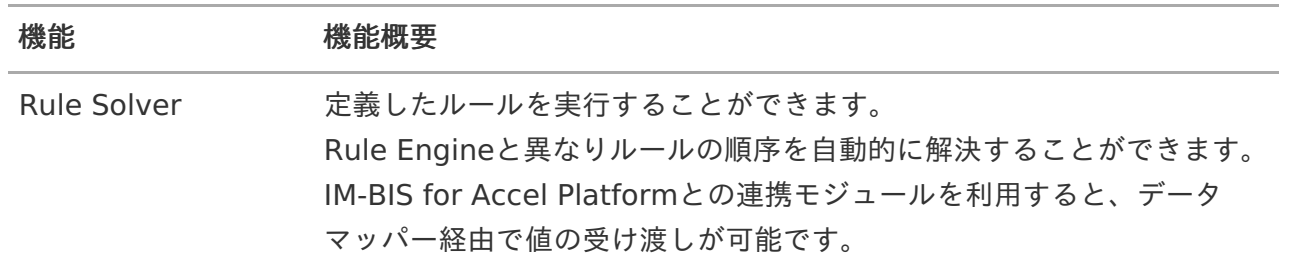

# intra-mart Accel Platform 連携機能

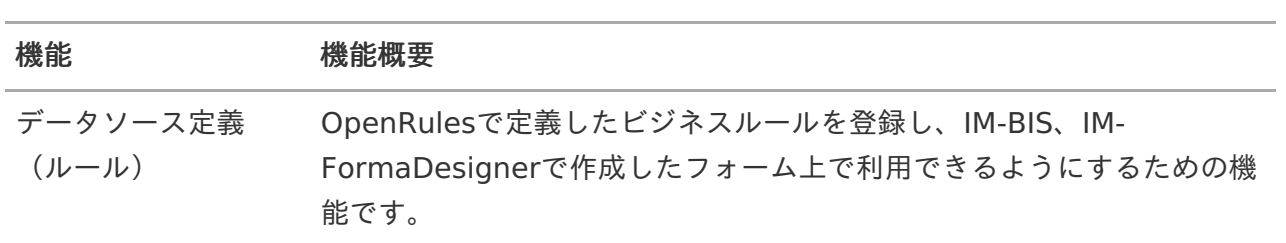

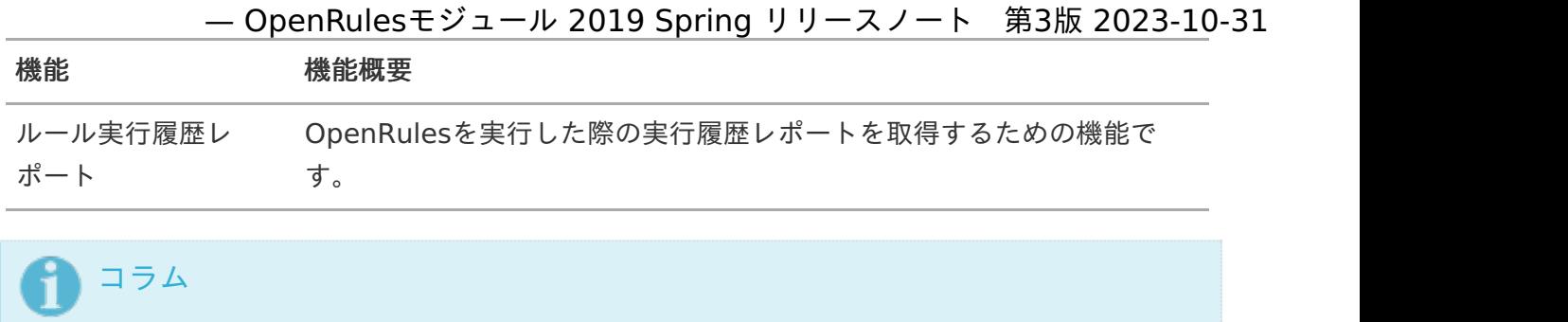

以前よりご提供しておりました、OpenRules機能強化モジュールは、IM-BIS/OpenRules コネクタをIM-BISへ移管したため、2014Springより廃止しました。 各モジュールの関係は以下の通りです。

①IM-BIS/OpenRulesコネクタ8.0.x(2014Spring以降。 im-Juggling より入手) IM-BISとOpenRulesをつなぐコネクタ。

②OpenRulesモジュール(2014Spring以降。immファイル。\*1 ) OpenRules本体。OpenRules社で開発された製品のみ含まれる。

③OpenRules機能強化モジュール8.0.x(2013Winterまで。immファイル。\*1 ) 2014Springより廃止。上記コネクタとOpenRules本体が同梱されたもの。

\*1 immファイルは「 [プロダクトファイルダウンロード](https://product.intra-mart.jp/srcdownload/) 」より入手できます。ダウンロー ドにはライセンスキーが必要です。

BISのバージョンと必要なモジュールの関係は以下の通りです。

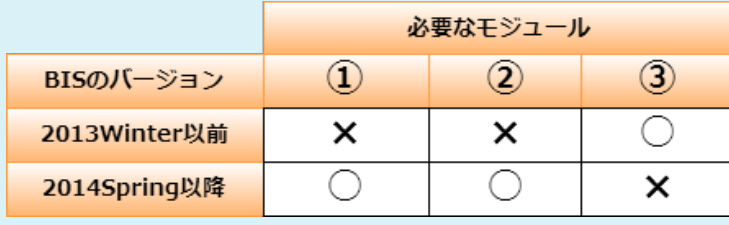

#### <span id="page-7-0"></span>システム要[件](#page-7-0) — OpenRulesモジュール 2019 Spring リリースノート 第3版 2023-10-31

intra-mart Accel Platformで利用するOpenRulesモジュールに関するシステム要件は次の通りです。

## <span id="page-7-2"></span>OpenRulesモジュールが対応するサポートバージョン

OpenRules 7.0.0 ×.

## intra-mart Accel Platform

intra-mart Accel Platform 2015 Winter以降のご利用のバージョン に準じます。  $\mathbf{r}$ 

#### サーバ要[件](#page-3-0)

利用する intra-mart Accel Platform 2015 Winter以降のご利用のバージョンのサーバ要件に準  $\mathbf{r}$ じます。

## ライセンス要件

<span id="page-7-1"></span>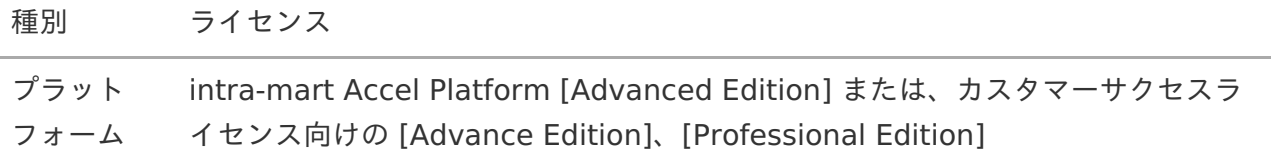

#### 検証済み環[境](#page-7-1) — OpenRulesモジュール 2019 Spring リリースノート 第3版 2023-10-31

 $\bar{\phantom{a}}$ 以下、弊社動作検証済みの intra-mart 製品と他社ミドルウェア製品との組み合わせです。

#### サーバ環[境](#page-3-0)

■ intra-mart Accel Platform 2019 Spring の検証済みサーバ環境に準じます。

## クライアント環[境](#page-3-1)

intra-mart Accel Platform 2019 Spring の検証済みクライアント環境に準じます。  $\overline{\phantom{a}}$ 

サードパーティ ライセンス一覧 — OpenRulesモジュール 2019 Spring リリースノート 第3版 2023-10-31

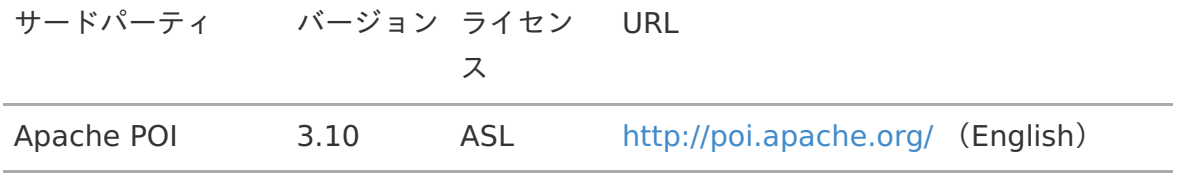

#### 制限事[項](#page-1-0)

<span id="page-10-0"></span>IM-BIS と OpenRules を連携して利用する場合、使用できる構文 (シンタックス)には制限があります[。](#page-10-0)

IM-BIS と OpenRules を連携して利用する場合、構文(シンタックス)の「Rules」を使用する  $\mathbf{r}$ ことはできません。

OpenRules で作成したビジネスルールをデータソース定義として 登録する場合、同じ名前のファイルを複数回アップロードするこ とはできません[。](#page-7-2)

OpenRules で作成したビジネスルールをデータソース定義として登録する場合、1つのデータ ×. ソース定義に対して同じ名前の設定ファイルを複数回アップロードすることはできません。 ビジネスルールの設定内容の変更など、一度データソース定義として登録後に同じ名前の設定 ファイルをアップロードしたい場合には、登録済みのファイルを削除してからアップロードする ようにしてください。

# <span id="page-10-1"></span>IM-BIS と Rule Solver を連携して使用する場合、利用できる結 果返却モードには制限があります[。](#page-10-1)

- IM-BIS と Rule Solver を連携して使用する場合、利用できる結果返却モードは以下のみです。  $\bar{\phantom{a}}$ 
	- Find a Solusion (1つだけ解を求める)

#### 著作権および特記事項 — OpenRulesモジュール 2019 Spring リリースノート 第3版 2023-10-31

intra-mart は株式会社 NTT データ イントラマートの登録商標です。

Oracle と Javaは、Oracle Corporation 及びその子会社、関連会社の米国及びその他の国における登 録商標です。

OpenRules は、OpenRules inc. 及びその子会社、関連会社の米国及びその他の国における登録商標 です。

文中の社名、商品名等は各社の商標または登録商標である場合があります。

他の会社名、製品名およびサービス名などはそれぞれ各社の商標または登録商標です。

本製品を使用する場合は、本製品に含まれる各ソフトウェアのライセンスについても同意したものとし ます。

以上